### Loppukilpailun ohjelmointitehtävä

#### 29. tammikuuta <sup>2000</sup>

## <sup>1</sup> Tehtävän yleiskuvaus

Tehtävässä käsitellään verkkoja, jotka koostuvat solmuista ja niiden välisistä yhteyksistä eli kaarista. Kuvassa 1 on esimerkki verkosta, jossa on solmut 1, 2, 3, 4, 5,6, 7, 8, 9 ja 10. Kaari yhdistää aina kahta solmua; merkintä  $\{u, v\}$  tarkoittaa solmujen  $u$  ja  $v$  välistä kaarta. Kaaret ovat suuntaamattomia, ts.  $\{u, v\}$  ja  $\{v, u\}$  ovat sama kaari. Kaari ei voi yhdistää solmua itseensä, ts. kaaret  $\{u, u\}$  ovat kiellettyjä. Kuvan 1 verkossa on siis kaaret { 1, 3 }, { 1, 4 }, { 1, 5 }, { 2, 5 }, { 3, 4 }, { 4, 5 }, { 4, 6 }, { 5, 7 }, { 6, 7 }, { 6, 8 }, { 6, 9 },  $\{7,9\},\{7,10\}$  ja  $\{8,9\}.$ 

Sanomme, että solmut  $u$  ja  $v$  ovat  $ky$ tket $yt$ , jos voidaan muodostaa jono solmuja  $r_0, \ldots, r_n$ , missä  $r_0 = u, r_n = v$  ja solmujen  $r_{i-1}$  ja  $r_i$  välillä on kaari, kun  $1 \leq i \leq n$ . Siis kuvan 1 verkossa solmut 2 ja 10 ovat kytketyt, kuten nähdään esim. solmujonosta 2,5, 7, 10. Kytkennän vahvuus on pienin määrä kaaria, joka verkosta pitäisi poistaa, jotta kyseiset solmut eivät olisi enää kytketyt. Kuvan 1 verkossa solmujen 2 ja 10 kytkennän vahvuus on 1, koska esim. kaaren { 2, 5 } poistamisen jälkeen ne eivät enääolisi kytketyt. Solmujen <sup>1</sup> ja <sup>9</sup> välisen kytkennän vahvuus puolestaan on 2, koska kaarien { 4, 6 } ja { 5, 7 } poistaminen katkaisee solmujen 1 ja 9 välisen kytkennän, mutta minkään yksittäisen kaaren poistaminen ei tätä tätä tätä tee. Tätä teen tätä teen tätä teen tätä teen tätä teen tätä teen tätä teen tätä

Tehtävässä on annettu verkon ja määrätty kaksi sen solmujoukon osajoukkoa, A ja B . Tehtävänä on määrätä sellainen solmupari  $(u, v)$ , että

- $u \in A$ ,
- $v \in B$  ja
- solmujen  $u$  ja  $v$  välisen kytkennän vahvuus on mahdollisimman suuri.

Siis jos kuvan 1 verkossa asetettaisiin  $A = \{1, 2\}$  ja  $B = \{9, 10\}$ , vastaukseksi tulisi pari  $(1, 9)$ , sillä muiden joukosta  $A \times B$  valittujen solmuparien kytkennän vahvuus olisi vain 1.

# 2 Syöttötiedotta kaupunkieli ja kaupunkieli ja kaupunkieli ja kaupunkieli ja kaupunkieli ja kaupunkieli ja kau<br>2 Syöttötiedotta kaupunkieli ja kaupunkieli ja kaupunkieli ja kaupunkieli ja kaupunkieli ja kaupunkieli ja kau

Ohjelmasi tulee lukea syötteet oletushakemiston tiedostosta INPUT.TXT.

Syöttötiedoston ensimmäisellä rivillä on kaksi positiivista kokonaislukua, n ja m, yhdellä välilyönnillä erotettuina. Näistä  $n$  on verkon solmujen ja  $m$  kaarien lukumäärä. Verkon

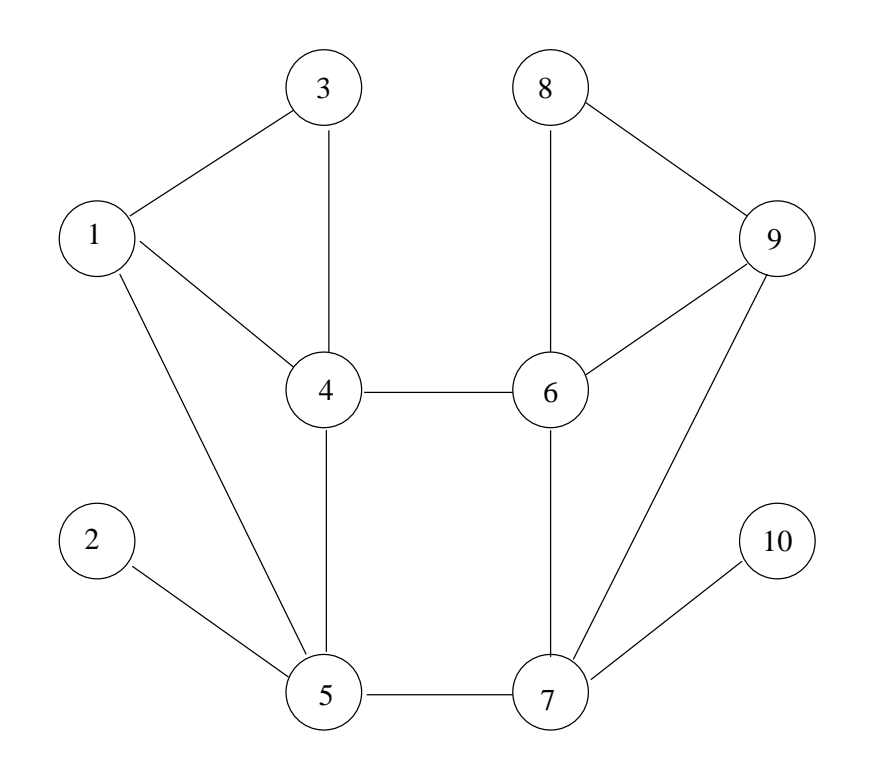

solmut ajatellaan jatkossa nimetyksi luvuilla  $1, \ldots, n$ . Voit olettaa, että  $2 \leq n \leq 500$  ja  $1 \le m \le 5000$ .

Syöttötiedoston toisella rivillä on kaksi positiivista kokonaislukua, r ja s, yhdellä välilyönnillä erotettuina. Nämä luvut määräävät joukkoihin A ja B tulevat solmut. Joukkoon  $A$ tulee solmut  $1,\ldots,r$  ja joukkoon $B$  solmut  $s,\ldots,n.$  Voit olettaa, että  $1\leq r\leq 10,\,r< s$ ja  $n-9 \leq s \leq n$ .

Syöttötiedoston riveillä  $3, \ldots, m+2$  on kullakin kaksi positiivista kokonaislukua,  $u$  ja v, yhdellä välilyönnillä erotettuina. Voit olettaa, että  $1 \le u \le n$  ja  $1 \le v \le n$ . Tällainen rivi tarkoittaa, että verkossa on kaari  $\{u, v\}$ .

Kaaret on lueteltu mielivaltaisessa järjestyksessä, ja kunkin kaaren päätepisteet voivat olla kummassa järjestyksessä tahansa. Voit kuitenkin olettaa, että mikään kaari ei esiinny syötteessä kahta kertaa. Voit myös olettaa, että mistään solmusta ei ole kaarta itseensä. Verkko on aina sellainen, että ainakin yksi joukon A solmu on kytketty ainakin yhteen joukon B solmuun.

Kuvan 1 verkkoa vastaava tiedosto INPUT.TXT tapauksessa $A=\{\,1,2\,\}$  ja $B=\{\,9,10\,\}$ voisi olla esim. seuraava:

 $5<sub>7</sub>$  $1000$   $1000$   $1000$   $1000$   $1000$   $1000$   $1000$   $1000$   $1000$   $1000$ 

Ohjelmasi tulee tulostaa vastauksensa oletushakemiston tiedostoon OUTPUT.TXT. Tiedostossa tulee olla kolme positiivista kokonaislukua,  $u, v$  ja  $k$ , välilyönnillä toisistaan erotettuina. Näiden pitää olla sellaiset, että

- solmu u on joukossa  $A$  (siis  $1 \le u \le r$ ),
- solmu v on joukossa B (siis  $s \le v \le n$ ),
- $\bullet\,$  solmujen  $u$  ja  $v$  välisen kytkennän voimakkuus on  $k$  ja
- $\bullet$  minkään kahden joukkoihin A ja B kuuluvan solmun välisen kytkennän voimakkuus ei ole suurempi kuin k.

Mikäli tällaisia oikeita vastauksia on useita, sinun pitää tulostaa mikä tahansa yksi oikea

Kuvan 1 verkkoa vastaava tiedosto  $\texttt{OUTPUT}. \texttt{TXT}$ tapauksessa $A = \{ \, 1, 2 \, \}$  ja  $B = \{ \, 9, 10 \, \}$ olisi seuraava:

# Teknisiä ohjeita

Tehtävänä on laatia toimiva ohjelma seuraavilla sivuilla esitetyn algoritmisen ongelman ratkaisemiseksi. Ohjelmointiympäristönä on Windows NT, jossa voit käytää joko Pas
alia (Turbo Pas
al 5.5) tai C/C++:aa (DJGPP ja RHIDE).

Aikaa ohjelman toteuttamiseen sinulla on kolme tuntia. Lopputuloksena tulee olla suorituskelpoinen DOS-ohjelmatiedosto, joka sinun tulee ennen kilpailuajan päättymistä kopioida saamallesi levykkeelle numero 1 juurihakemistoon tiedostoksi VERKKO.EXE. Toiselle levykkeelle kilpailun järjestäjät ottavat varmuuskopion ajan päätyttyä. Ohjelman tulee lukea syötteet ja tulostaa tulosteet oletushakemiston tiedostoja INPUT.TXT ja OUTPUT.TXT käyttäen tehtävänkuvauksessa esitetyllä tavalla. Ohjelma ei saa tulostaa mitään näyttö-

Levykkeillä on kopio tehtävän yhteydessä esitetyistä esimerkkisyötteestä. Saat kilpailun tulosten vahvistamisen jälkeen kopion omasta levykkeestäsi, joten voit kopioida sille myös esim. oman ohjelmasi lähdekoodin tai muuta haluamaasi materiaalia. Muista kuitenkin kääntää ohjelman viimeinen versio levykkeelle ennen ajan loppumista.

Jos haluat kilpailun kestäessä tulostaa jonkin tiedoston paperille, kopioi se levykkeelle hakemistoon \PRINT ja anna levyke valvojalle. Tiedostot tulostetaan, ja saat takaisin levykkeen ja paperitulosteet. Tämä voi kestää jonkin aikaa.

Tehtävästä saamasi pistemäärä perustuu ohjelmasi toimintaan kymmenellä testisyötteellä. Kullakin testisyötteellä ohjelma testataan seuraavasti:

- 1. Ohjelmasi sekä kyseinen syötetiedosto kopioidaan tyhjään hakemistoon.
- 2. NT:n DOS-ikkunassa asetetaan kyseinen hakemisto oletushakemistoksi ja ohjelmasi käynnistetään.
- 3. Jos ohjelmasi suoritus ei pääty kymmenen  $(10)$  sekunnin kuluessa, se pysäytetään, ja saat tästä testisyötteestä nolla pistettä.
- 4. Jos ohjelmasi suoritus päättyy kymmenen sekunnin määräajassa, sen tuottama tulostiedosto tarkastetaan. Jos tulos on oikea, saat tästä testisyötteestä kymmenen (10) pistettä. Jos tulos on väärä, tulostiedostoa ei löydy tms., saat tästä testisyötteestä nolla pistettä.

Testisyötteet on muodostettu niin, että hidas mutta oikein toimiva ohjelma selviää ainakin parista ensimmäisestä syötteestä. Suurimmille testisyötteillä onnistuminen edellyttää lisäksi, että ohjelma on kohtuullisen tehokas.

### Yhteenveto

Ohjelmatiedosto VERKKO.EXE (levykkeellä 1)

Syöte INPUT.TXT

Tuloste OUTPUT.TXT

Aikaraja 10 sekuntia